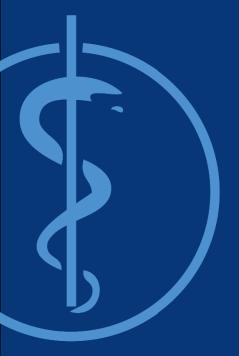

## Project Management and Software Development **Dyna-Eye: A dynamic 2D-3D Stereo Viewer**

Intermediate Presentation – 07.12.2017

Project Supervisor: Benjamin Busam

Presented by: Ruiqi Gong

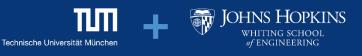

#### Recap

• Stereo viewer with crossed eyes

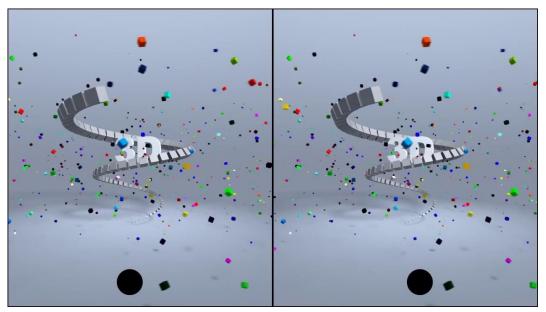

YouTube. "3D without glasses, Cross-Eye HD" (07.11.2017)

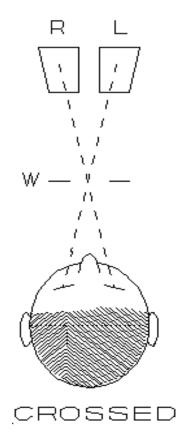

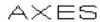

Donald Simanek. "How to view 3D without glasses". (05.11.2017)

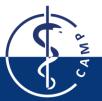

Computer Aided Medical Procedures

November 9, 2017 Slide 2

• Libraries Configuration

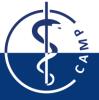

- Libraries Configuration
  - 1. Upstream pre-built PCL incompatible with VTK

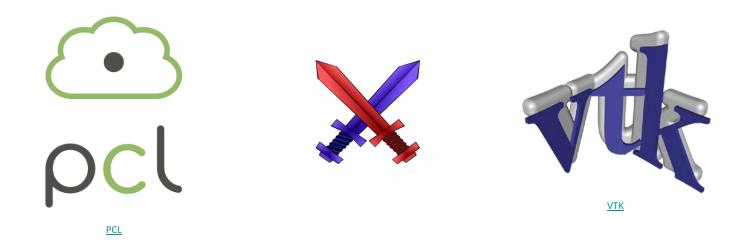

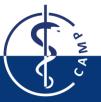

- Libraries Configuration
  - 1. Upstream pre-built PCL incompatible with self-built VTK
  - 2. Don't need OpenCV at all...

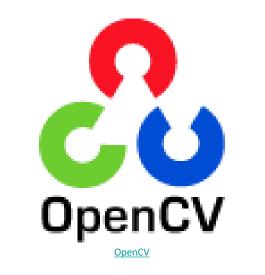

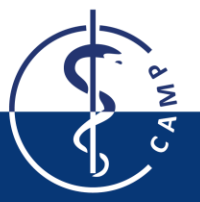

- Libraries Configuration
  - 1. Upstream pre-built PCL incompatible with self-built VTK
  - 2. Don't need OpenCV at all...
- Unfamiliar Libraries and Building Tool

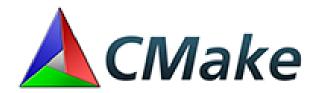

<u>CMake</u>

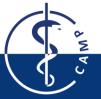

**Computer Aided Medical Procedures** 

November 9, 2017 Slide 6

- Libraries Configuration
  - 1. Upstream pre-built PCL incompatible with self-built VTK
  - 2. Don't need OpenCV at all...
- Unfamiliar Libraries and Building Tool
- Unexpected errors when porting and running reference code on Linux

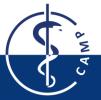

#### Progress

- All aforementioned problems solved
- Development environment configured and installed
- Gained knowledge of PCL and CMake
- Reference code ported, successfully compiled and running

#### **Future Work**

- Implement the math model
- Further discussion with the supervisor
- Choose appropriate 3D models
- Documentation

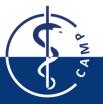

## **UML** Diagram

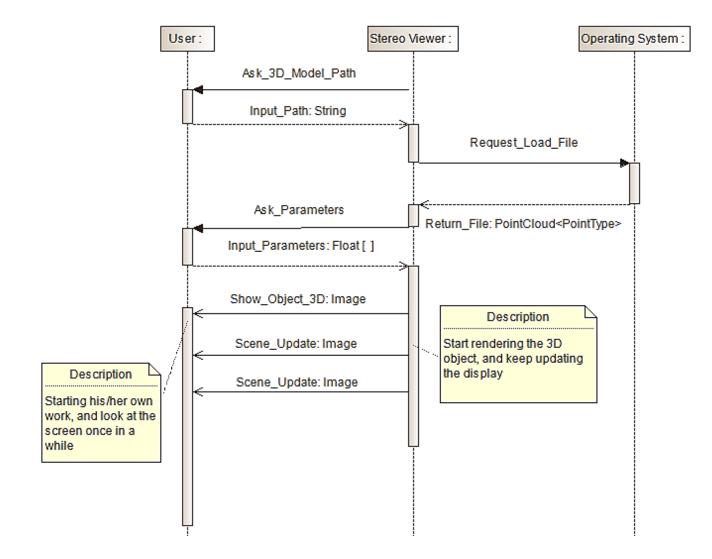

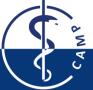

## **Gantt Chart (old)**

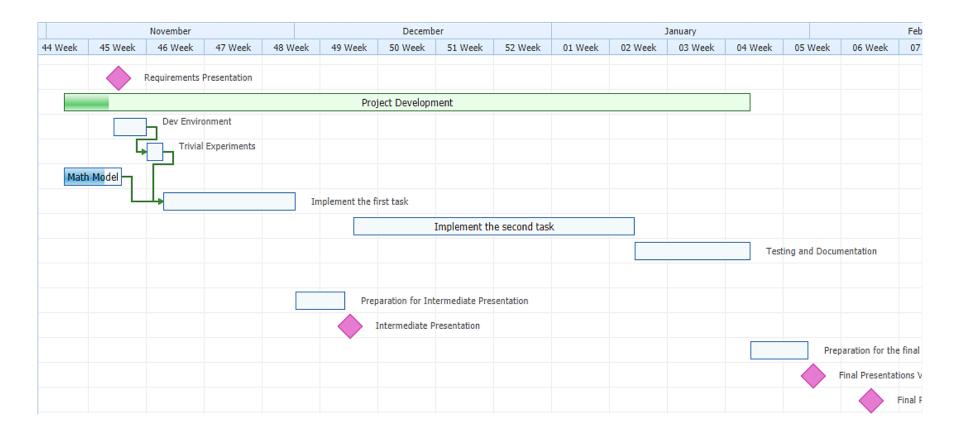

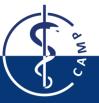

## **Gantt Chart (Updated)**

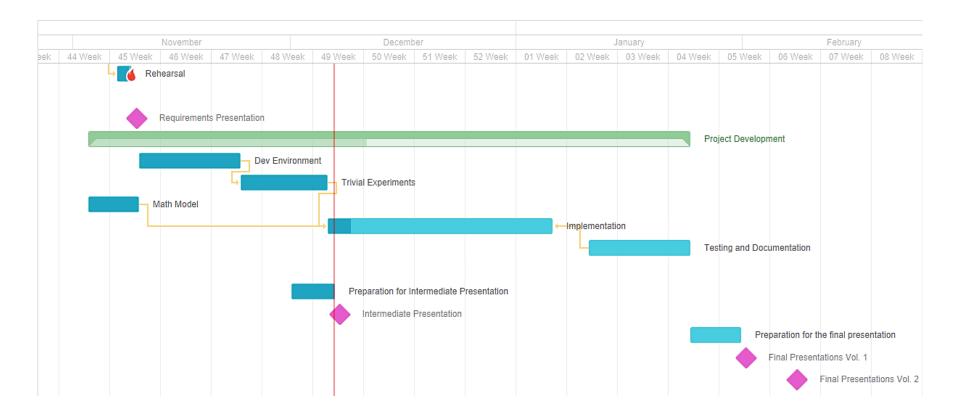

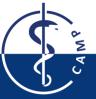

# Thank you for your attention.

**Question?** 

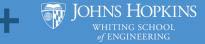

**Computer Aided Medical Procedures** 

November 9, 2017 Slide 12 Technische Universität München